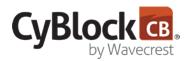

## iOS Mobile Security

CyBlock App enables you to easily manage and enforce your corporate AUP on all iOS devices. It can be installed on your employees' iPhone and iPad to monitor and control Web traffic originating from these devices.

## **Key Features**

- · Manage employee mobile Web use with Web filtering.
- Threat protection to prevent malware, slowdowns, and data theft.
- Enforce your corporate AUP across all iOS devices.
- Affordable while striking a balance between security and lowest cost.

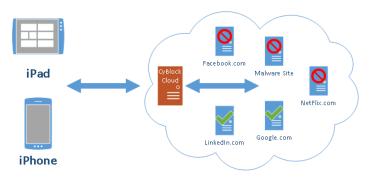

How CyBlock App Works

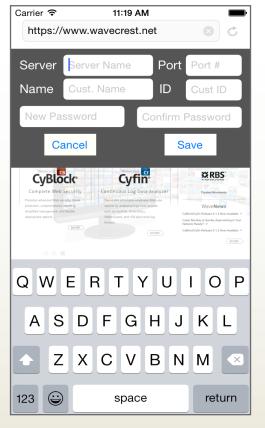

Configure the App to work with your blocking policies in CyBlock Cloud.

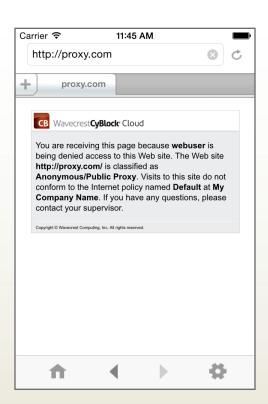

The Web blocking message is displayed depending on the blocked Web categories in your blocking policy.

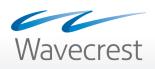

www.wavecrest.net

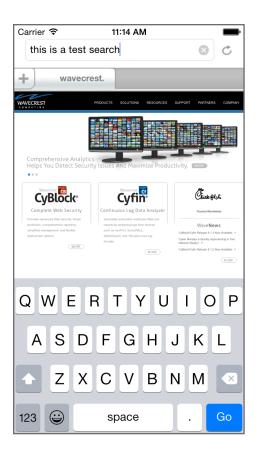

Search results are

displayed in Google.

Search for text in the browser.

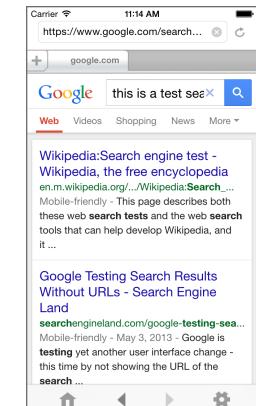

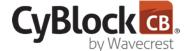

Since 1996, Wavecrest Computing has provided business and government clients with reliable, accurate employee Webaccess security, monitoring, and analytics solutions. IT specialists, HR professionals, and business managers trust Wavecrest's Cyfin and CyBlock products to manage employee Internet usage with today's distributed workforce in mind–monitoring VPN use, following roaming and remote users, managing and monitoring Web usage for hybrid work environments, comprehensive reporting on Microsoft 365 use, and more. Focused on our customer's needs-reducing liability risks, improving productivity, managing cloud services, saving bandwidth, and controlling costs. Wavecrest has clients worldwide, including Canadian National Railway, Johns Hopkins, Goodyear, USPS Office of Inspector General, Chevron, Health Choice Network, and a growing list of enterprises and government agencies. For more information on our company, products, and partners, visit www.wavecrest.net.

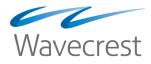

## Wavecrest Computing

904 East New Haven Avenue Melbourne, FL 32901 toll-free: 877-442-9346 voice: 321-953-5351 sales@wavecrest.net

www.wavecrest.net

All specifications subject to change without notice. © Copyright Wavecrest Computing Incorporated. All rights reserved.